# **Automating Booklist Curation With SQL**

Jeremy Goldstein Data Curation Librarian Minuteman Library Network

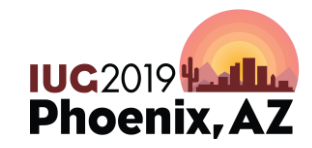

#IUG2019

Sunday, May 5<sup>th</sup> | Pre-Conference Monday, May 6<sup>th</sup> – Wednesday, May 8<sup>th</sup> | Main Conference

# **Who Am I?**

- Cataloger & Acquisitions Librarian turned self-taught data enthusiast
- Minuteman Library Network
	- 41 Member consortia
	- MetroWest area outside Boston
	- Both Public and Academic members This is Rufus #DogsOfIUG

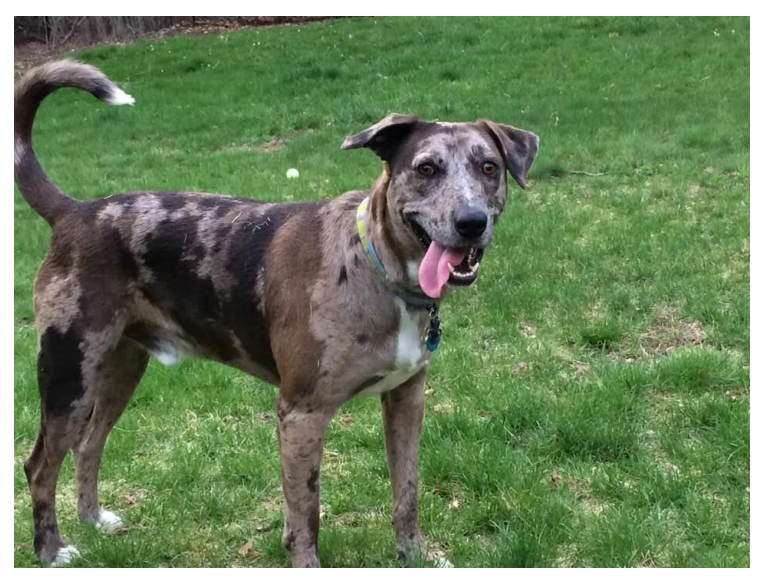

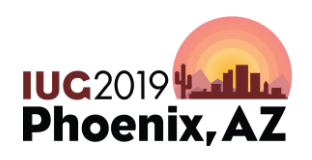

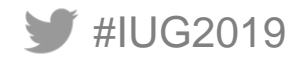

# **Background**

- October 2017 formed web redesign taskforce to update public and staff web pages
- Design was last refreshed in 2013
- In discovery found that our booklists received the most traffic beyond our home page by far
- Had begun to pursue automated lists for our old site and wished to expand on those efforts

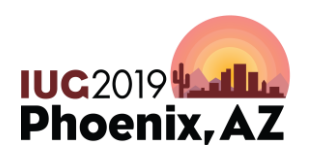

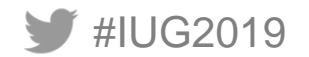

# **Prior Website**

- Michael L. Printz Award
- Newbery Medal
- Top 10 Best Fiction for Young Adults
- Working Together for Justice

**Back to Top** 

#### **Awards - Mystery**

- Agatha Awards
- Edgar Awards
- The Crime Writers' Association Dagger Awards

**Back to Top** 

#### **Bestseller Lists / Everyone**

- New York Times Advice, How-To & Miscellaneous Bestsellers
- New York Times Business Bestsellers
- New York Times Children's Middle Grade Hardcover Bestsellers
- New York Times Children's Picture Books Bestsellers
- New York Times Children's Series Bestsellers
- New York Times Hardcover Fiction Bestsellers
- New York Times Hardcover Nonfiction Bestsellers
- New York Times Paperback Nonfiction Bestsellers
- New York Times Paperback Trade Fiction Bestsellers
- New York Times Science Bestsellers
- New York Times Sports and Fitness Bestsellers
- . New York Times Young Adult Hardcover Bestsellers

**Back to Top** 

#### **Other Booklists - Adults / Everyone**

- Red Sox items
- Top Requests in the Minuteman Library Network

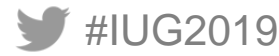

- Lacked a content strategy
- Overwhelmed by awards lists
- More popular lists fell to bottom of navigation

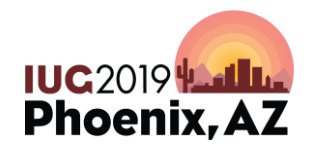

## **Prior Website**

#### **Nobel Prize for Literature**

The very first Nobel Prize in Literature was awarded in 1901 to the French poet and philosopher Sully Prudhomme, who in his poetry showed the "rare combination of the qualities of both heart and intellect." Over the years, the Nobel Prize in Literature has distinguished the works of authors from many different languages and cultural backgrounds. The prize has been awarded to unknown masters as well as authors acclaimed worldwide.

#### **National Book Awards**

Presented annually in the USA by the National Book Foundation to recognize achievements in fiction non-fiction, poetry, and young people's literature.

For more information see: The National Book Foundation

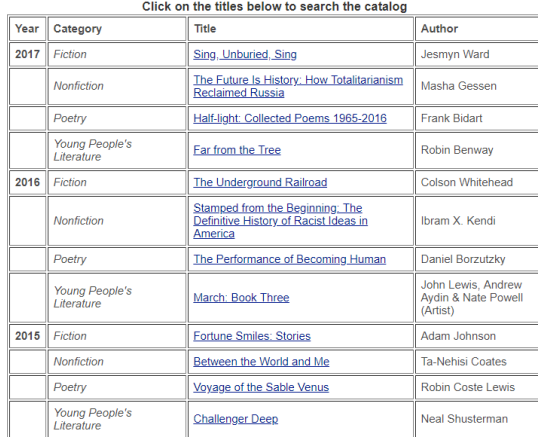

#### Click on the titles below to search the catalog

For more information see: The Nobel Prize for Literature

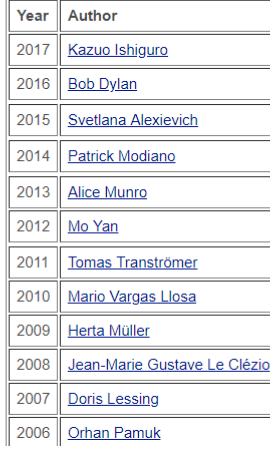

#### New York Times Hardcover Fiction Bestseller List For the week ending Oct 14, 2018

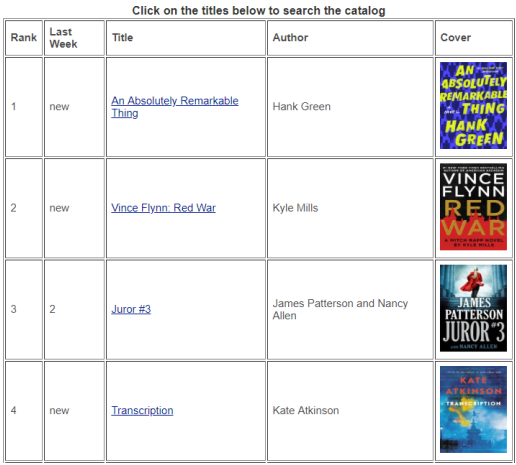

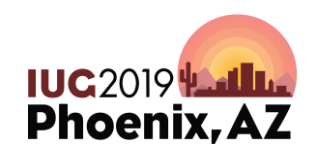

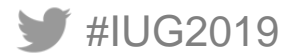

# **New Website**

 $min_{\mathbf{r}}$ Sea

More Sear

**Booklists** 

other materials at our memb

Kids & Teen

Audio & Video

New & Bestseller

#IUG2019

Ы

М

Recommended

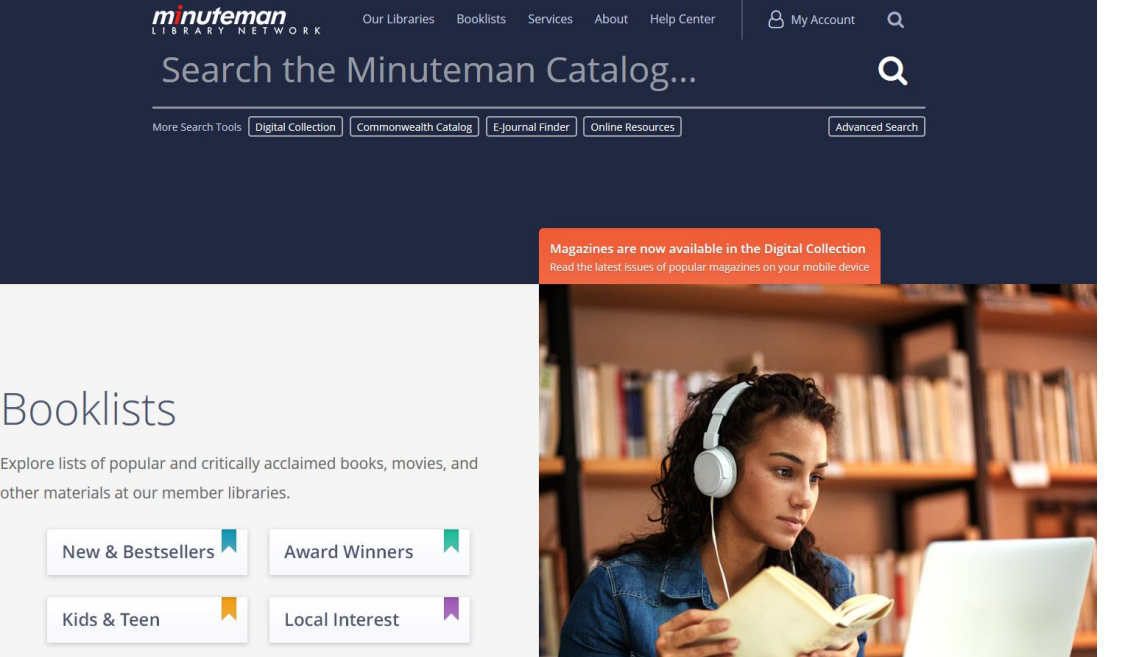

- Developed by  $A+OM$
- Launched Oct 2018
- Booklists are now featured prominently

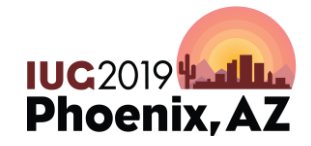

# **Goals for new site**

- Regularly provide new content
- Limit staff time necessary for curation
- Diversify lists
	- More formats, backlists, diverse authors and subject matter
- Maintain design standards

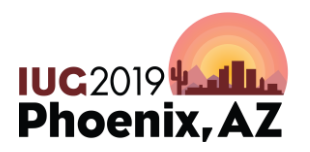

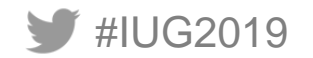

# **List types**

- Static Lists (drag and drop editor)
- NYT Books API lists
- SQL based
	- Data driven (new items, trending items)
	- Lazy curation (staff picks, books adapted to film)
	- Topical
		- Some are permanent (Mass Travel guides) most are temporary (Queen Victoria's 200<sup>th</sup> Birthday)

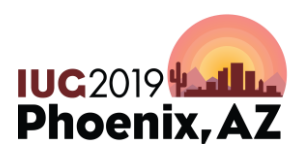

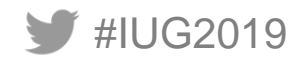

# **Static Lists**

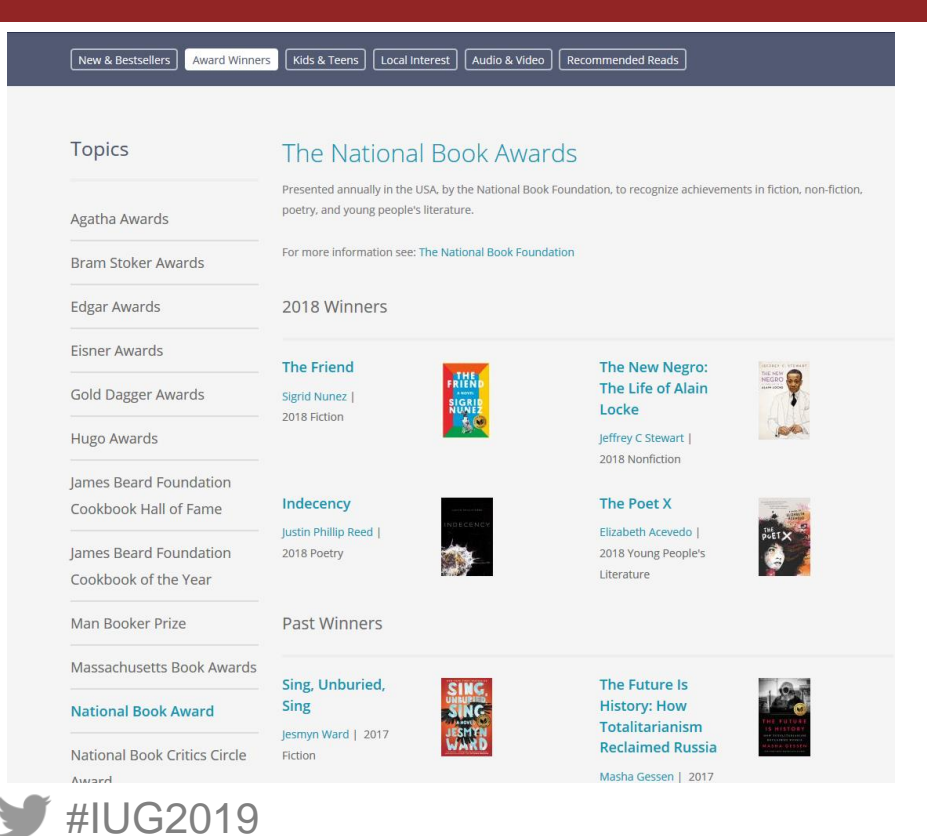

- Use Drupal drag and drop editor
- Large investment of staff time
- Only use with lists requiring few updates
- Awards lists

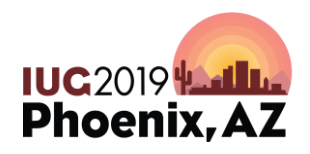

# **NYT Books API**

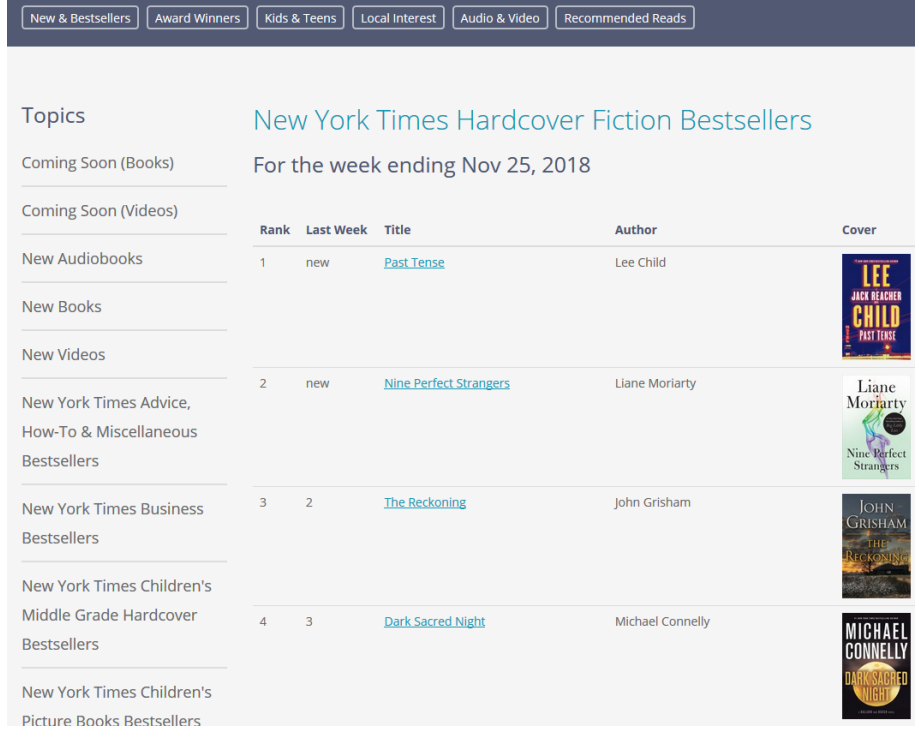

- Atom built custom booklist module
- Run weekly via cron job
- Defined most fields used to populate lists in new site

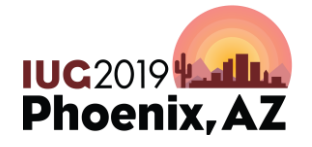

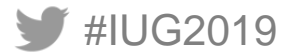

## **NYT Books API**

For more information:

https://developer.nytimes.com/

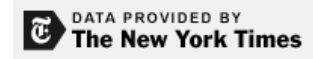

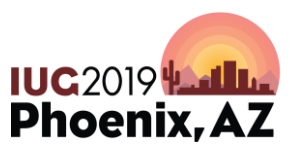

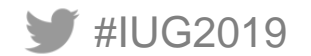

# **SQL Lists**

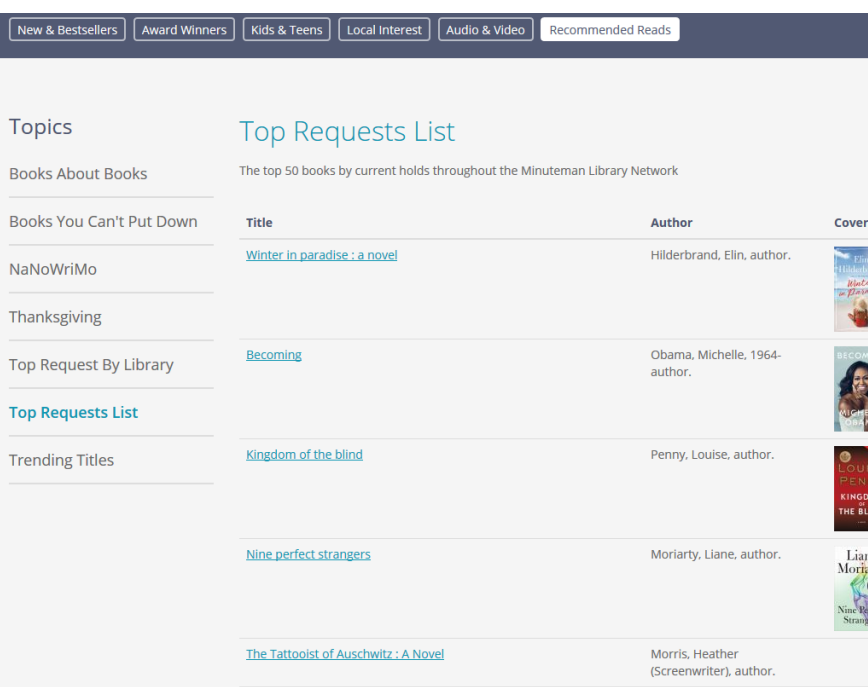

All queries online at:

https://github.com/jmgold/SQL-Queries/wiki/Booklists

### Direct links to specific queries in slide notes

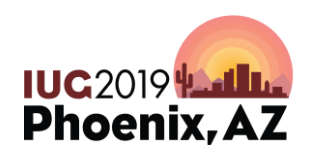

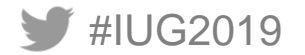

# **Booklist fields**

## **Standard fields**

- Title
	- Encore Link
	- defaults to keyword if blank
- Author
- Cover Image
	- Using Syndetics
	- Needs ISBN or UPC

# **Optional Fields**

- **Location**
- Format
- Publication Date
- Rank
- Last Week Rank

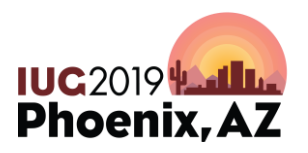

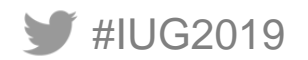

# **The Basic Query**

#### SELECT

'https://find.minlib.net/iii/encore/record/C\_\_R'||id2reckey(b.bib\_record\_id) AS field\_booklist\_entry\_encore\_url, b.best title AS title,

```
REPLACE(SPLIT_PART(SPLIT_PART(b.best_author,' (',1),', ',2),'.','')||' '||SPLIT_PART(b.best_author,', ',1) 
AS field_booklist_entry_author,
```
#### ( **SELECT**

'https://syndetics.com/index.aspx?isbn='||SUBSTRING(s.content FROM '[0-9]+')||'/SC.gif&client=minuteman' FROM sierra\_view.subfield s

#### **WHERE**

```
b.bib record id = s.record id AND s.marc tag = '020' AND s.tag = 'a'
ORDER BY s.occ_num
LIMIT 1
) AS field booklist entry cover
```
#### FROM

#IUG2019 sierra\_view.bib\_record\_property b GROUP BY 1,2,3,4 ;

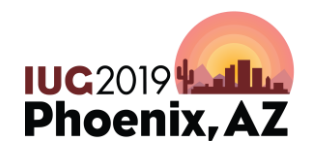

# **Parsing the best\_author field**

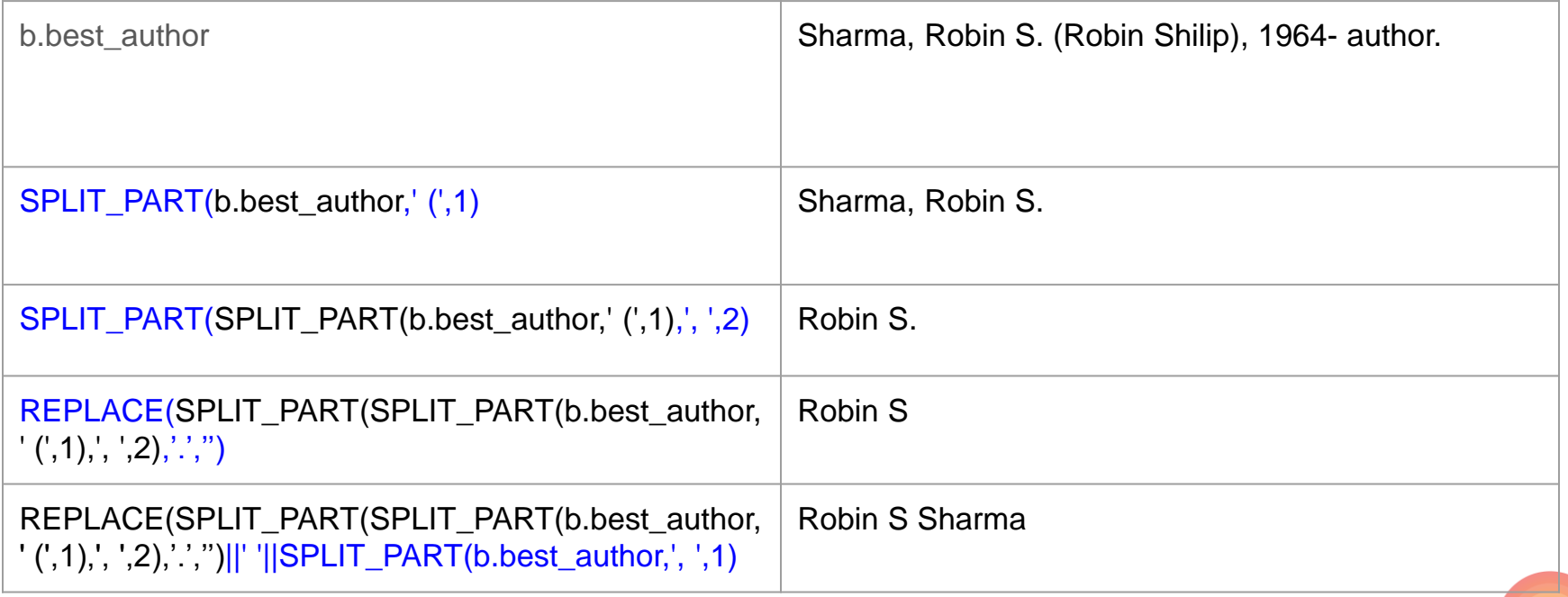

**IUG2019 Latilie**<br>Phoenix, AZ

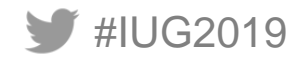

# **Building a cover image link**

### (SELECT

'https://syndetics.com/index.aspx?isbn='||

--Use substring to pull only the numeric characters from the field SUBSTRING(s.content FROM '[0-9]+')||'/SC.gif&client=minuteman' FROM sierra\_view.subfield s

--linking to Marc field 020 |a to isolate ISBN WHERE

b.bib\_record\_id = s.record\_id AND s.marc\_tag = '020' AND s.tag = 'a'

--Order by occurrence and limit to 1 result to find first ISBN in record ORDER BY s.occ\_num LIMIT 1) AS field\_booklist\_entry\_cover

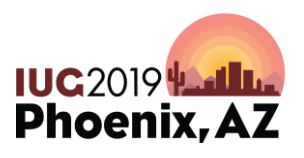

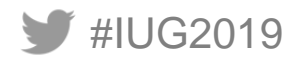

# **Optional Filters**

#### • WHERE

- $-$  b.material code = 'a'
- b.publish\_year >= '2009'
- item\_record.is\_available\_at\_library = 'TRUE'
- item record.item status code NOT IN ('m', 'n', 'z', '\$', '!',...)
- SUBSTRING(item\_record.location\_code,4,1) NOT IN ('j','y')
- bib\_record.bcode3 != 'g'
- ORDER BY SUM(item\_record.checkout\_total) DESC
- ORDER BY COUNT(bib\_record\_item\_record\_link.item\_record\_id) DESC
- LIMIT 50

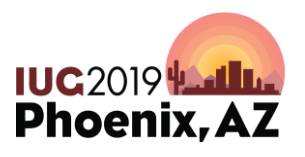

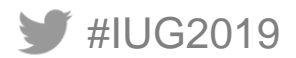

# **Data Driven Lists**

#IUG2019

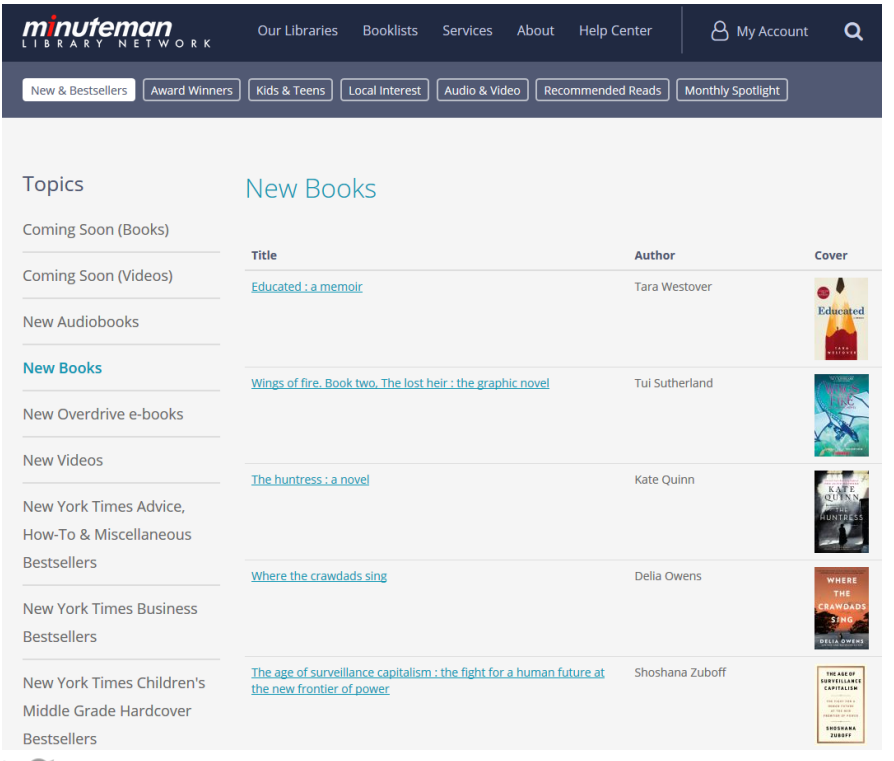

- **New Titles**
- Coming Soon Titles
- **Top Requests**
- Trending Titles
- **Top Request By Location**
- Books You Can't Put Down

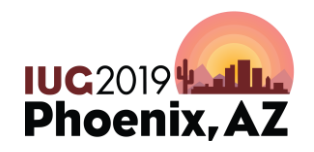

JOIN sierra\_view.bib\_record\_item\_record\_link bi ON

```
b.bib record id = bi.bib record id
```
JOIN sierra\_view.record\_metadata m

### ON

```
bi.item_record_id = m.id AND m.creation_date_gmt >
(localtimestamp - interval '4 days')
```
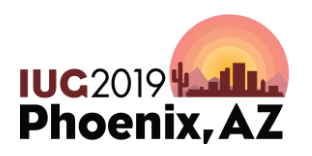

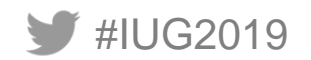

# **Top/Trending Titles**

## JOIN

sierra\_view.hold h

- ON b.bib record  $id = h$ .record  $id$
- --Include date filter to make trending titles
- WHERE h.placed\_gmt > (LOCALTIMESTAMP -
	- INTERVAL '2 days')

ORDER BY COUNT(h.id) DESC

Better but more complicated version available at https://bit.ly/2IJg88I

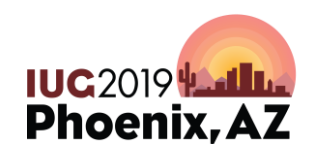

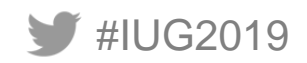

# **Books You Can't Put Down**

#### JOIN

sierra\_view.item\_record i ON

bi.item\_record\_id = i.id JOIN

sierra\_view.fine f

#### ON

i.id = f.item\_record\_metadata\_id AND f.charge\_code = '2' ORDER BY COUNT(i.id) DESC

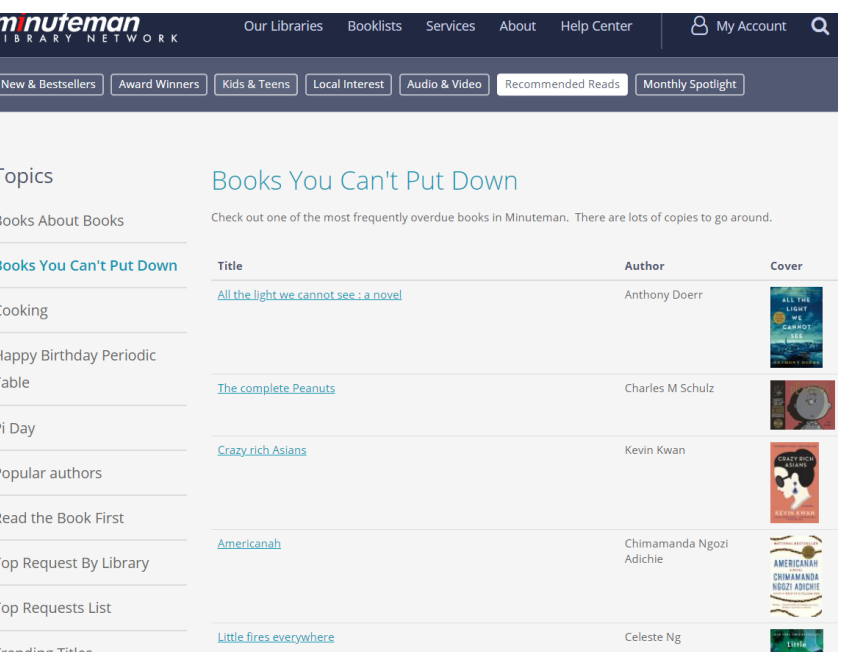

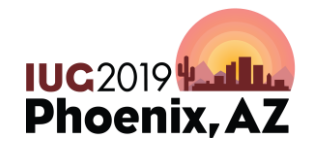

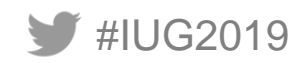

# **Just Returned**

# JOIN

sierra\_view.circ\_trans c

### ON

- b.bib record  $id = c$  bib record id
- AND c.op\_code = 'i'
- AND c.transaction\_gmt > (LOCALTIMESTAMP – INTERVAL '1 day')
- ORDER BY c.transaction\_gmt **DESC**

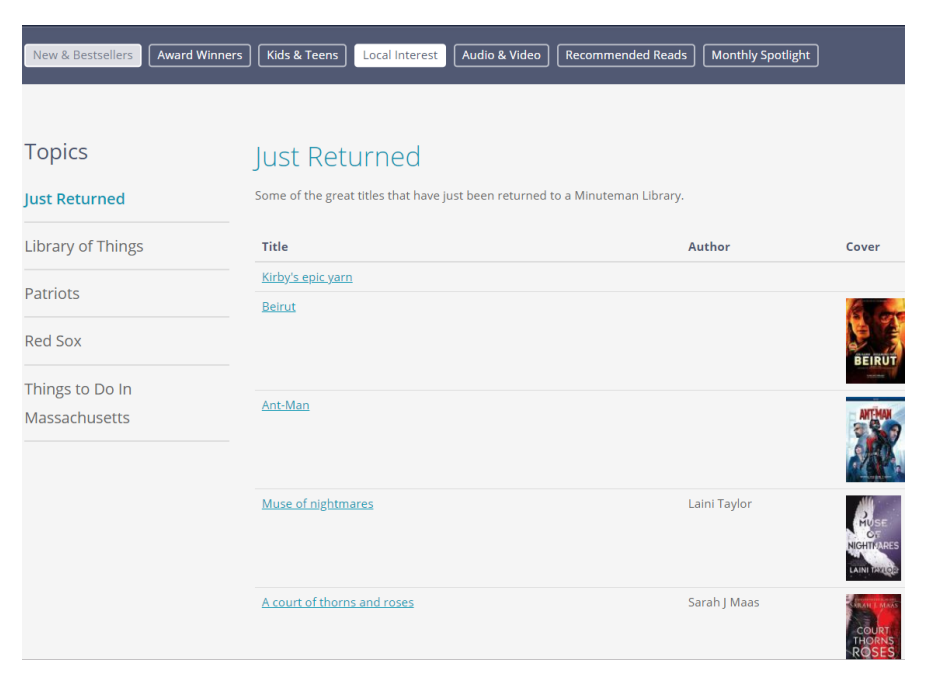

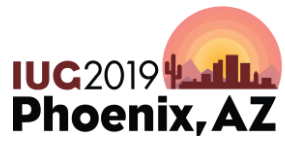

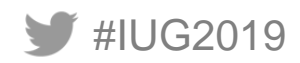

# **Lazy Curation**

- Curated list without all the data entry
- Requires known record numbers
- Query gathers title, author, Cover image and Encore link
- Uses RANDOM and LIMIT to give appearance of regular updates
	- Each day query runs to produce a random subset of included records

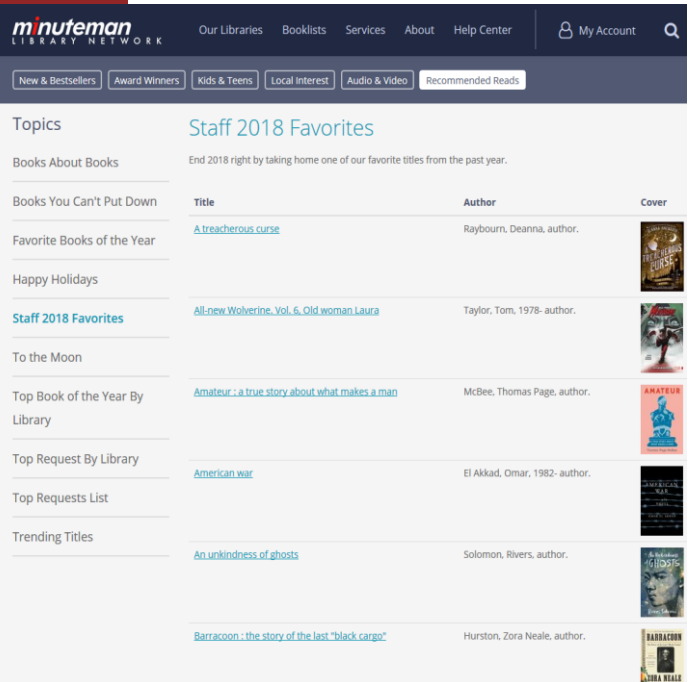

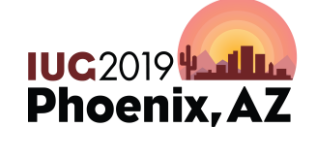

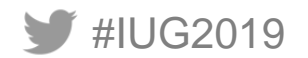

# **Lazy Curation Query**

## JOIN

sierra\_view.bib\_view v  $ON b.bib\_record_id = v.id$ AND v.record\_num IN ('record1','record2','record3'…'rec ord50') GROUP BY 1,2,3 ORDER BY RANDOM() LIMIT 25

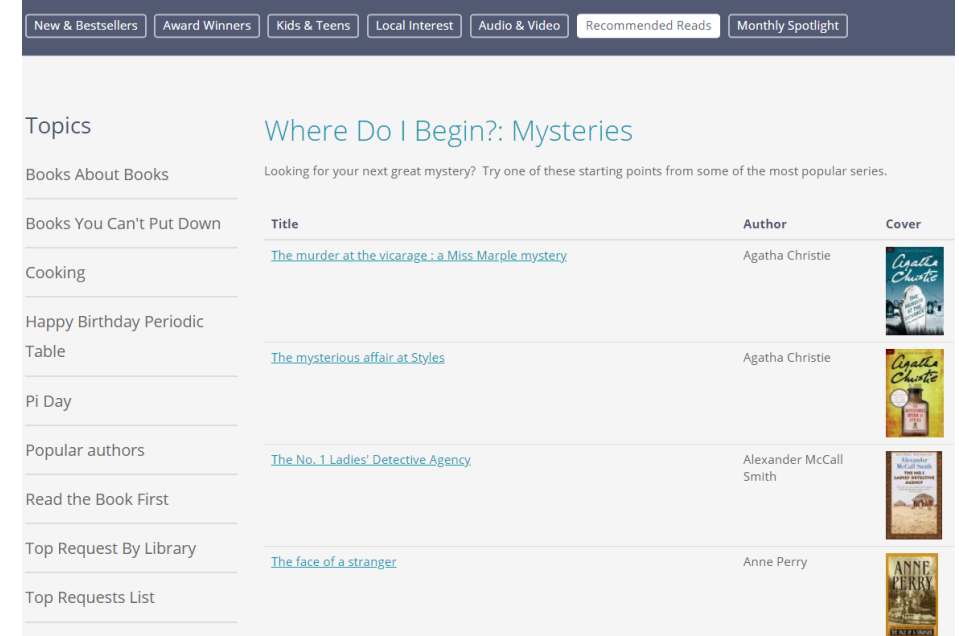

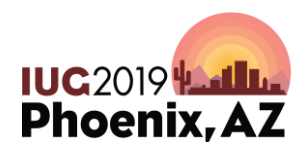

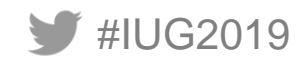

# **Read the Book First**

v.record\_num IN (

- --FILMS
- --Into the Spiderverse '3479082',
- --If Beale Street Could Talk '3779420',
- --TV

--Good Omens…)

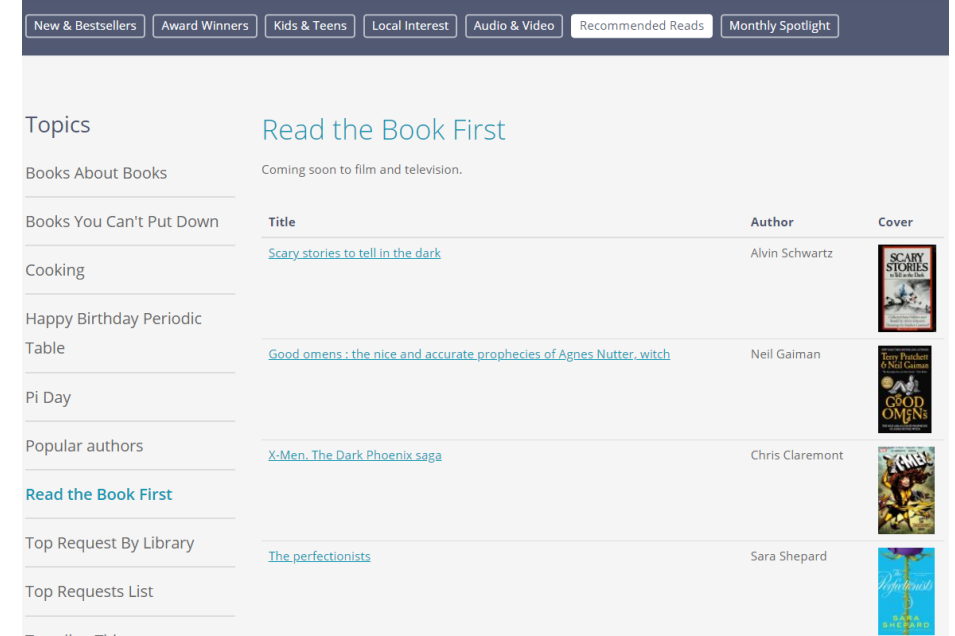

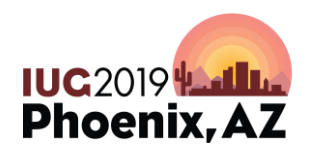

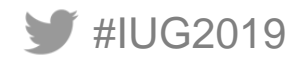

# **Topical**

- Query framework for quickly building subject based lists
- Avoid labor of curated lists
- Require testing to ensure expected results
- Length of time posted will vary
	- Permanent (Things to Do In Massachusetts)
	- Annual (Pride Month, NaNoWriMo, Halloween)
	- "One-offs" (celebrate Victoria's 200th birthday)

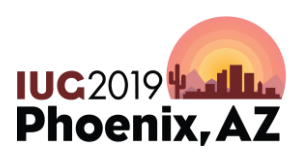

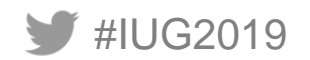

# **Books About Books**

## JOIN

sierra\_view.phrase\_entry d

### ON

b.bib record  $id = d$  record  $id$ AND d.varfield\_type\_code = 'd' AND (REPLACE(d.index\_entry, ' ', '') LIKE '%booksandreading%' OR REPLACE(d.index\_entry, ' ', '') LIKE '%bestbooks%' OR REPLACE(d.index\_entry, ' ', '') LIKE '%libraries%')

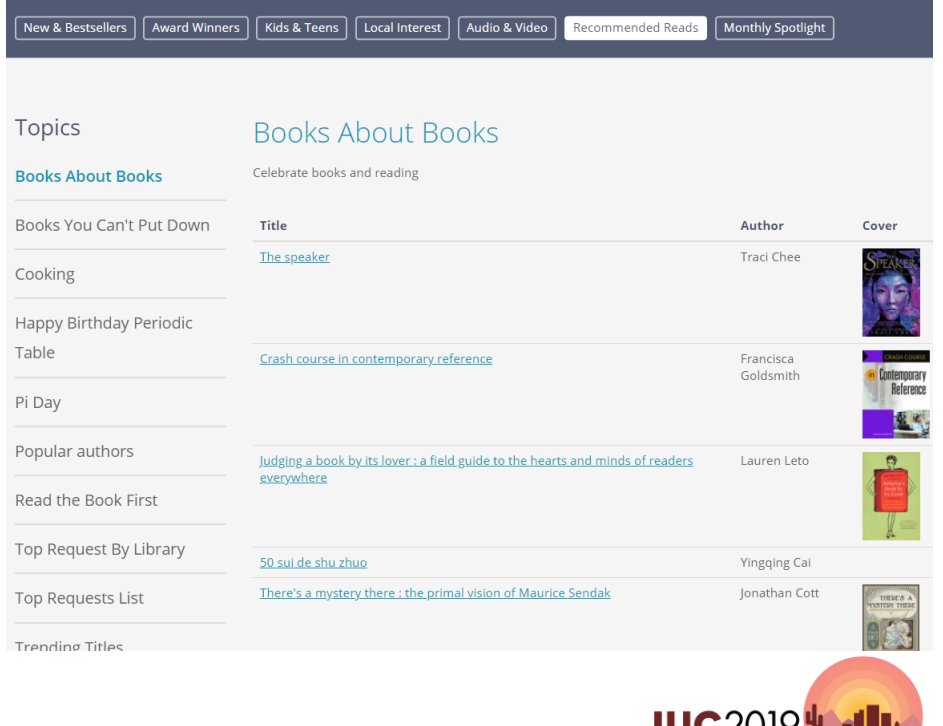

Phoenix. A

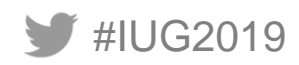

# **Parsing Subjects**

- REPLACE(d.index\_entry, '', '') LIKE '%booksandreading%'
- REPLACE() function in this instance is used to remove all spaces
- Like is used for simple string pattern matching
- $\%$  = wildcard

**IUG2019** 

• Can also use regular expressions

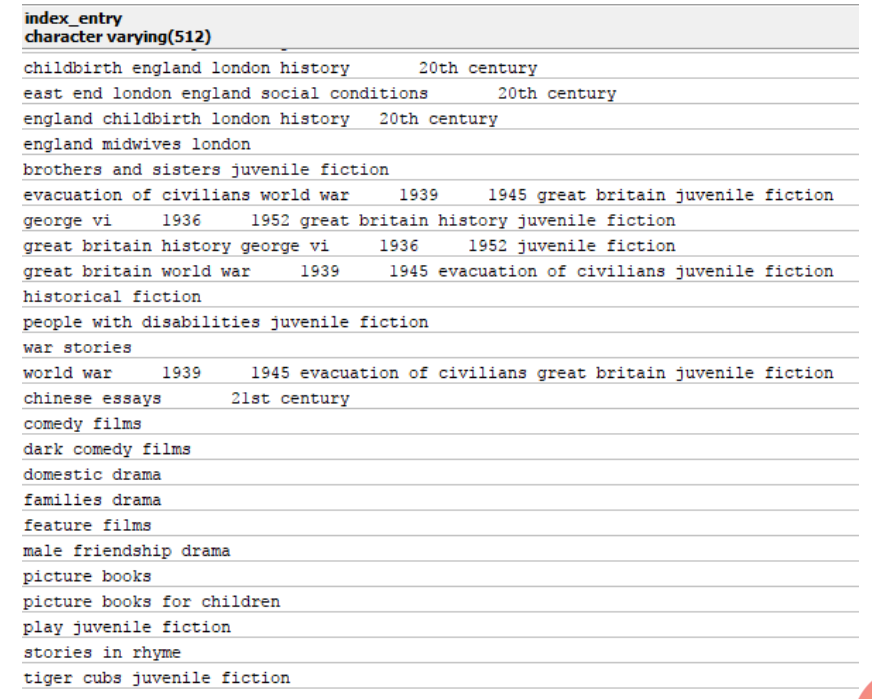

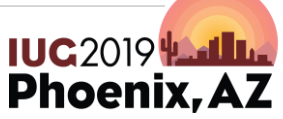

# **Happy Holidays**

#IUG2019

(SELECT \* FROM (SELECT… REPLACE(d.index\_entry, ' ', '') LIKE '%hanukkah%'…) a ORDER BY RANDOM() LIMIT 15) UNION (SELECT \* FROM (SELECT… REPLACE(d.index\_entry, ' ', '') LIKE '%kwanza%'…) b ORDER BY RANDOM() LIMIT 10)…

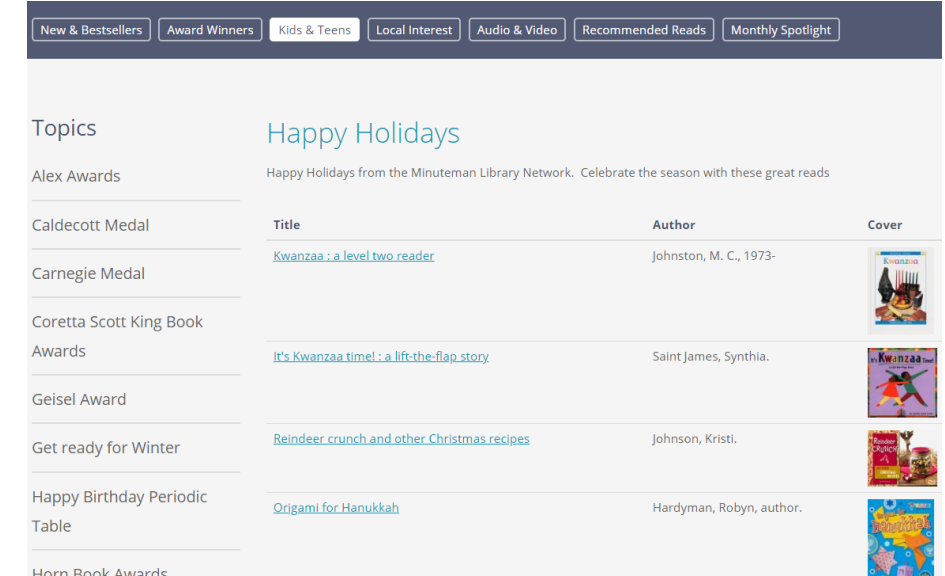

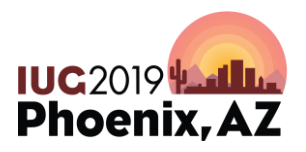

# **Civil Rights**

- Test your results
- First run through of civil rights list returned Progressive racism : the collected conservative writings of David Horowitz

### WHERE id2reckey(b.bib\_record\_id) != 'b3534522'

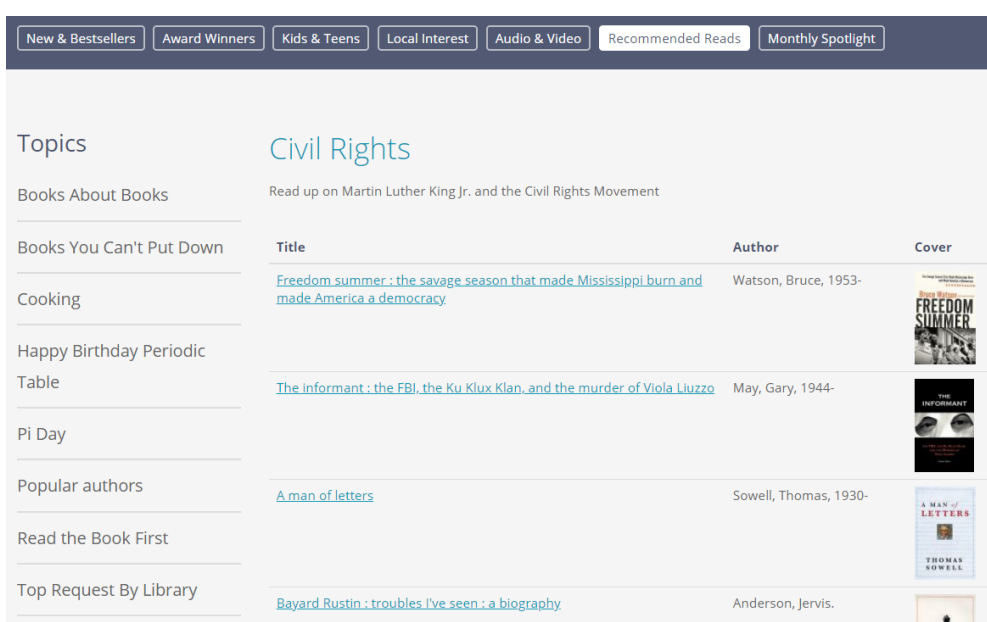

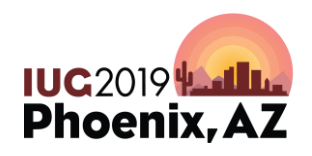

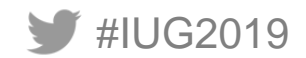

# **Top Request By Library**

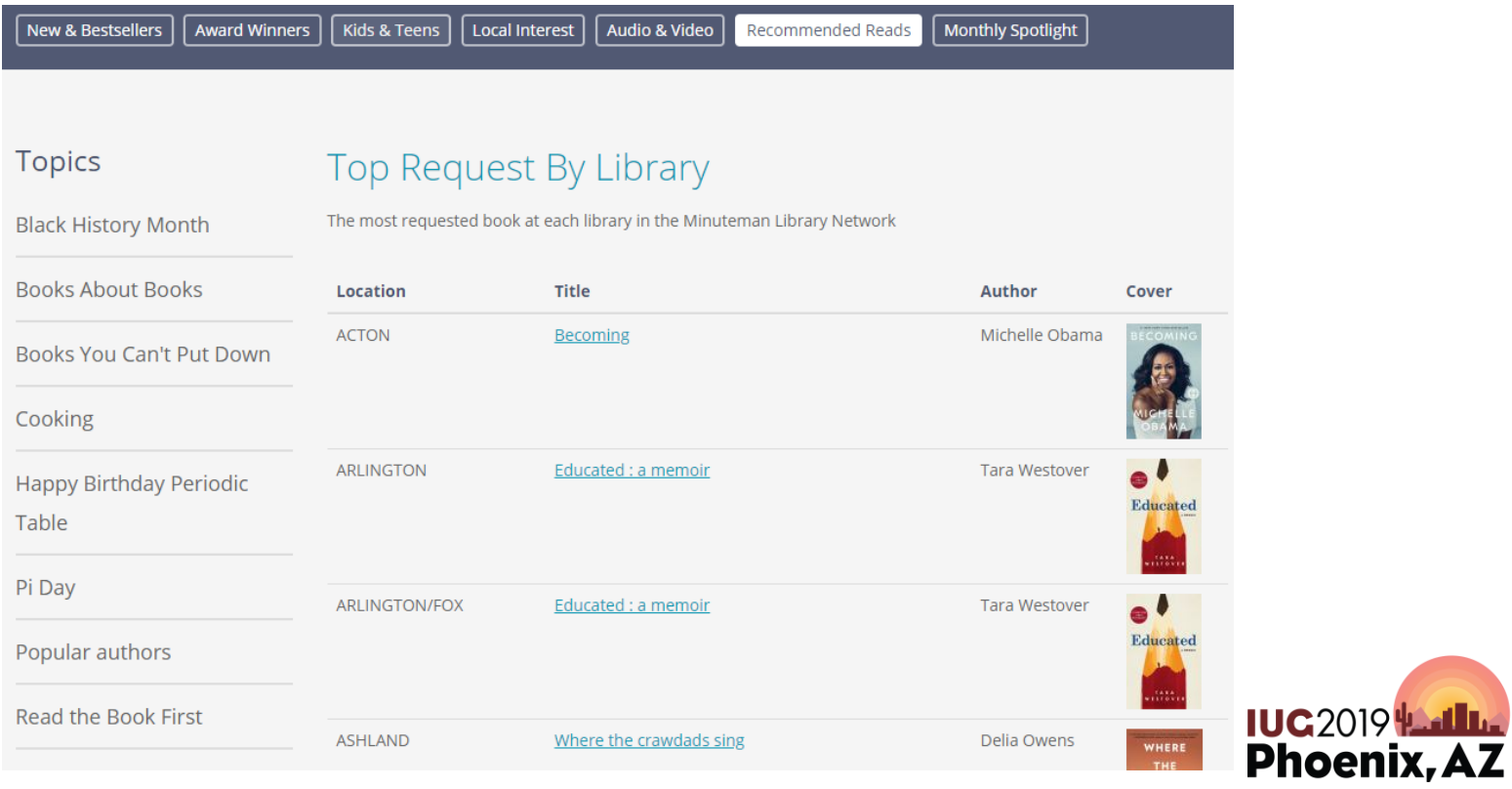

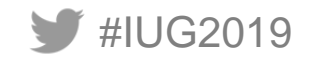

# **Popular Authors**

#### **Topics**

#### Popular authors

**Black History Month** The 100 most popular authors in Minuteman based on current requests **Books About Books** Rank **Title** Cover **Tara Westover**  $\bullet$  $\mathbf{1}$ Books You Can't Put Down **Educated** Cooking  $\overline{2}$ **Stephanie Land Happy Birthday Periodic**  $\begin{array}{c} \hbox{non-} \hbox{ times } \hbox{ times } \hbox{ times } \hbox{ times } \\ \hbox{on a non-} \hbox{ times } \hbox{ times } \hbox{$ maid Table stephanic land Pi Day Alex Michaelides  $THE$  $\overline{3}$ SILENT PATIENT **Popular authors** ALEX **Read the Book First**  $\sim$  ma $^{-1}$ **Andrew McCabe**  $\overline{4}$ **THREAT Contact Professor Annual** 

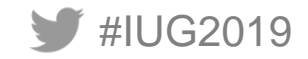

**Top Request By Library** 

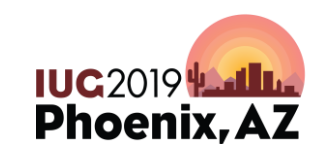

in the Age of Terracial Tiung. **ANDREW G.** MCCARE

# **Automation**

- We use automated cron in Drupal along with custom development
- Formerly used Python scripts based on Gem Stone-Logan's 2018 presentation "Automating Reports with Python'
- [https://www.gemstonelogan.com/presentations/IUG2018Automating](https://www.gemstonelogan.com/presentations/IUG2018AutomatingPython.pptx) Python.pptx
- Python makes it easy to generate HTML tables (or csv or Excel files)

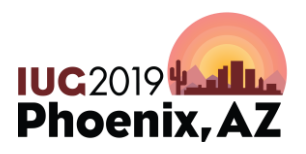

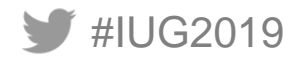

# **CSV Generator**

import psycopg2 import csv from datetime import date

csvFile = 'NewBookList.csv'.format(date.today()) conn = psycopg2.connect("dbname=" user=" host=" port='1032' password=" sslmode='require")

```
cursor = conn.cursor()cursor.execute(open("new books list.sql","r").read()) 
rows = cursort. [etchall()
conn.close()
```

```
with open(csvFile,'w', encoding='utf-8') as tempFile:
   myFile = csv.writer(tempFile, delimiter='|')
   myFile.writerows(rows)
tempFile.close()
```
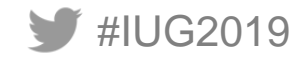

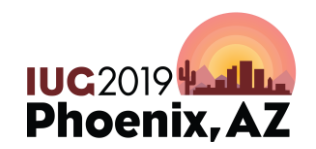

# **HTML Table Generator**

import psycopg2 import os import io

```
conn = psycopg2.connect("dbname=" user=" host=" port='1032' password=" sslmode='require")
```

```
cursor = conn.cursor()cursor.execute(open("new books list.sql","r").read())
rows = cursor.fetchall()conn.close()
```

```
with io.open('DemoNewBooks.htm','w', encoding='utf-8') as f:
       f.write('[HTML for your page]<table border="1" cellpadding="5" align="center"><tr
       align="left"><td>Titletd><td>Author</td></tr>')
       for rownum, row in enumerate(rows):
              f.write("<td><a href=" + row[0] + ">" + row[1] + "</a></td><td>" + row[2] + "</td></tr>")
       f.write("</table>[Remaining HTML for your page]</body></html>")
f.close()
```
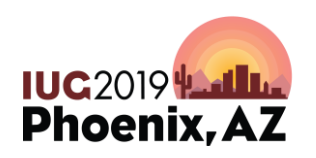

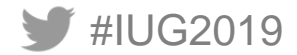

# **Failures Along the Way**

- Local Interest Category
- Many topical lists fail
- Music lists
- Popularity by language
- Election Day
- Booklist importer
- Adjusted all lists 3 times while crafting this presentation

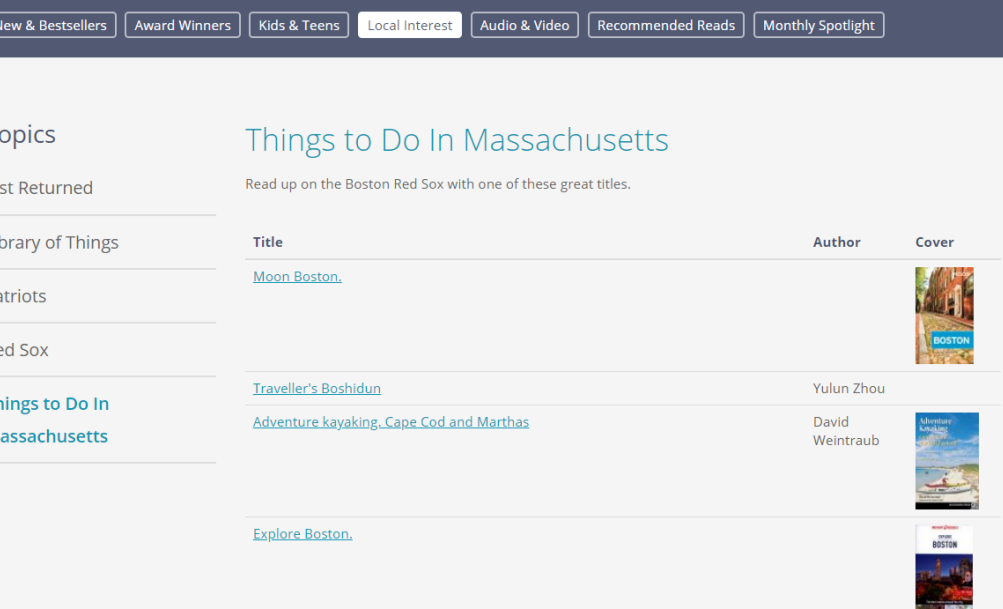

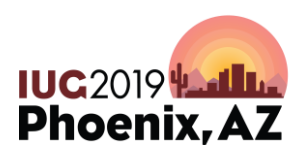

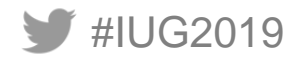

# **Successes**

- Booklist Unique Page views increased 60%
	- $-$  Q1 2018 v 2019
- Average Time On Page Doubled
- Patrons explore further
	- $-$  Views of 2<sup>nd</sup> most visited page tripled
		- 3<sup>rd</sup> most quadrupled

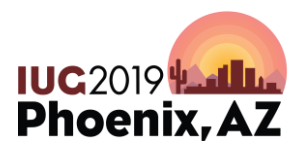

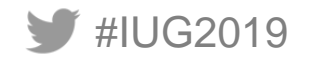

# **Conclusion**

- Book Curation is a key service that patrons will seek out
- Lists should aim to provide diverse contents with regular updates
- SQL can help reduce staff time required to produce these lists
- For even more on SQL please see the slides from the presentation How to SQL by Phil Shirley, Ray Voelker & Jeremy Goldstein

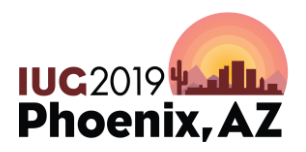

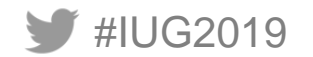

#### Questions?

jgoldstein@minlib.net @jmgold <https://github.com/jmgold>

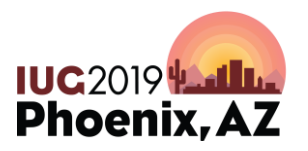

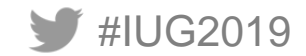